ANEXO II

# PROCEDIMIENTOS GENERALES Y OPERATIVOS DEL TRAMITE PARA LAS DESTINACIONES DE EXPORTACION

El presente Anexo se halla integrado por los siguientes temas:

## 1. PROCEDIMIENTOS GENERALES

- 1.1 DEFINICIONES DE TERMINOLOGIA UTILIZADA EN EXPORTACION
- 2. PROCEDIMIENTOS OPERATIVOS

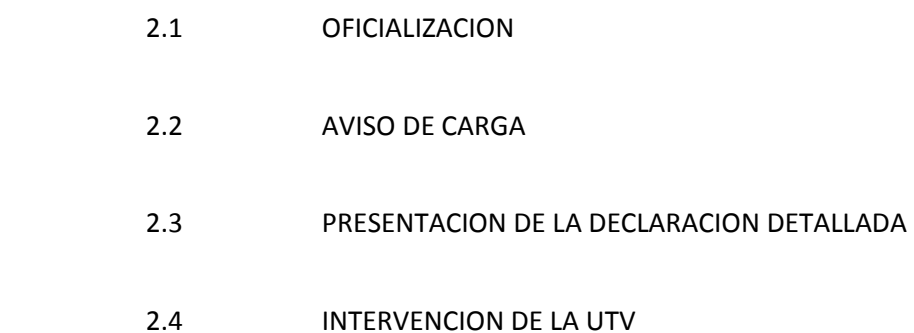

- 2.5 CONSTANCIA DEL PRECUMPLIDO Y/O CUMPLIDO
- 2.6 DECLARACION POST-EMBARQUE

## 3. OPERATIVA DE EMBARQUE SEGUN LA VIA

- 3.1 LINEAMIENTOS PARA LA VIA AEREA
- 3.2 LINEAMIENTOS PARA LA VIA ACUATICA
- 3.3 LINEAMIENTOS PARA LA VIA TERRESTRE Y OTRAS VIAS

## 4. DESISTIMIENTO Y ANULACION

- 5. CONTROL DE GESTION
- 6. PERFECCIONAMIENTO
- 7. CRUCE DE DESTINACIONES DE EXPORTACION CONTRA RELACIONES DE CARGA (MANE)
- 8. CERTIFICADO DE EXENCION DE WAIWER

## 9. INGRESO A DEPOSITO PROVISORIO DE EXPORTACION

## DESARROLLO DE LOS PUNTOS CITADOS:

## 1. PROCEDIMIENTOS GENERALES

Tiene carácter de declaración jurada la solicitud de destinación de exportación formalizada mediante los sistemas informáticos del Organismo con el máximo nivel de seguridad que la tecnología actual, disponible en esta Administración Federal, permite aplicar en los procesos de autenticación de usuarios, así como la información que surge de los formularios vigentes y de la documentación que obligatoriamente deba agregarse.

Todas las presentaciones realizadas en soporte papel, con motivo de la destinación, conforman el legajo de la declaración aduanera.

## 1.1. DEFINICIONES UTILIZADAS EN EXPORTACION

El significado de los términos empleados en la tramitación de las destinaciones de exportación en el Sistema Informático MARIA (SIM) es el siguiente:

## 1.1.1. Precumplido

Es la acción de consignar en las destinaciones de exportación las constancias (documentales y/o informáticas) de la cantidad de unidades de mercaderías y bultos, que se realiza en forma previa al embarque o iniciación del tránsito de exportación."

## 1.1.2. Cumplido

Es la acción de consignar en la destinación de exportación las constancias (documentales y/o informáticas) de la cantidad de unidades de mercaderías y bultos puestos a bordo o del egreso de los mismos por la aduana de salida con destino al exterior, en el marco de lo dispuesto en el Artículo 330 del Código Aduanero."

## 1.1.3. Declaración post-embarque

Es la declaración que efectúa el exportador o su representante ante el servicio aduanero cuando la cantidad de unidades de comercialización de las mercaderías y/o bultos efectivamente embarcados difieran de los declarados en la solicitud de destinación de exportación.

En tal sentido, cuando la diferencia en la cantidad de unidades de comercialización de las mercaderías fuera en menos, o cuando sea en más dentro de la tolerancia admitida conforme a la normativa vigente, deberá registrarse la correspondiente declaración postembarque.

Por lo tanto, lo considerado en los párrafos precedentes serán los únicos motivos admitidos para cumplir un documento con diferencia.

## 1.1.4. Detalle de Contenido

Es el detalle de las mercaderías que se pretenden exportar. Su presentación es obligatoria y adquiere carácter de declaración jurada. Deberá tener los datos que se indican a continuación y estar firmado por el exportador y el despachante de aduana:

- Identificador de la destinación aduanera.
- Apellido y nombres, denominación o razón social del exportador.
- Contenido de cada bulto.
- Tipo, cantidad y peso de los bultos.

• Manifestación de si se embarca igual cantidad de unidades a la declarada bajo la fórmula "Conforme cantidad de unidades". SI o NO, según corresponda.

1.1.4.1. No será exigible la presentación del detalle de contenido en las siguientes circunstancias:

a) Cuando la unidad de comercialización sea de peso o volumen y se trate de una carga una granel, es decir, que carece de envase exterior, marcas y números.

b) Si la factura comercial es emitida en las mismas condiciones que el detalle de contenido. Asimismo, la factura deberá cumplir con los requisitos y condiciones establecidos en la normativa vigente.

1.1.4.2. Una vez presentado el detalle de contenido no podrá ser rectificado por el exportador o el declarante. Sólo lo podrá modificar el servicio aduanero previa constatación de la operación, con constancias de fecha, firma, sello del funcionario actuante y con el conforme del declarante.

1.1.4.3. El detalle de contenido en función del canal asignado será firmado por el verificador o el guarda interviniente en la operación.

## 1.1.5. Constancias de Control de Peso o Volumen

Cuando la unidad de comercialización sea de peso o volumen, las constancias que acrediten su control (planillas de medición, tiques de balanza, remitos, constancias de medidores y cualquier otro instrumento que cumpla dicha función) deberán ser firmadas por el funcionario aduanero interviniente y entregadas a efectos de ser foliadas y agregadas al legajo de la declaración.

## 1.1.6. Factura

El exportador deberá presentar copia de la factura que ampara la destinación, en los casos que ésta sea requerida por el servicio aduanero, excepto para las operaciones alcanzadas por la Resolución General Nº 2758 y su modificatoria.

## 1.1.7.Documento de transporte

Se considerará cumplida la obligación de aportar la información inherente al documento de

transporte ante el servicio aduanero con el registro informático de la relación de carga, tanto en el formato "MANE" como en el registrado mediante el Sistema Informático del Tránsito Internacional Aduanero (SINTIA).

## 2. PROCEDIMIENTOS OPERATIVOS

## 2.1. OFICIALIZACION

El declarante ingresará, en el Sistema Informático MARIA (SIM), la información exigida para el subrégimen de la destinación de exportación elegido y procederá a su oficialización, momento en el cual el mencionado sistema asignará un identificador unívoco a la declaración aduanera efectuada. El pago de derechos de exportación se ajustará a lo establecido en el Anexo IV de la presente.

El legajo de la declaración estará integrado por:

• Sobre contenedor OM-2133 SIM (color verde).

• UNA (1) impresión completa del formulario OM-1993-A SIM emitido por el Sistema Informático MARIA (SIM).

• Formulario OM-1993/2 SIM, "Declaración de los elementos relativos al valor de Exportación", de ser exigido por el Sistema Informático MARIA (SIM).

• Las autorizaciones de terceros organismos exigibles a la oficialización por la reglamentación en vigencia.

- Detalle de contenido, de corresponder.
- Hoja de ruta, de corresponder.

El declarante deberá firmar el OM-1993-A SIM hoja carátula y el sobre contenedor OM-2133 SIM, lo que implicará su conformidad con la totalidad de la declaración.

Una vez oficializada la declaración, el declarante deberá ratificarla mediante la utilización del servicio denominado "Ratificación de Autoría de la Declaración", de acuerdo con lo establecido en la Resolución General Nº 2573, sus modificatorias y complementarias.

## 2.2 AVISO DE CARGA

El Aviso de Carga Informático dispuesto por la Resolución General Nº 1800 (AFIP), será requisito obligatorio previo a la transacción de presentación de la destinación.

## 2.3. PRESENTACION DE LA DECLARACION

El declarante concurrirá a los lugares destinados a tal fin por el servicio aduanero, a efectos de cumplir con el trámite de presentación de la destinación de exportación. Deberá presentar debidamente foliados— todos los documentos que conforman el legajo de la declaración.

Tareas a cargo del servicio aduanero:

2.3.1. Realizará la revisión preliminar, constatando el aporte de la documentación previamente comprometida por el declarante —formulario de valor, detalle de contenido, de corresponder, y demás documentación exigida por el Sistema Informático MARIA (SIM)—.

De comprobarse errores formales en la integración al Sistema Informático MARIA (SIM) de los números de documentos agregados, éstos serán salvados en el OM-2133 SIM, en el sector "Control Documental" campo "Acciones". Asimismo se dejarán las constancias informáticas en la transacción "Parte Electrónico de Novedades" (PEN).

2.3.2. Verificará que los datos consignados en la declaración detallada a nivel formulario y los indicados en el sobre contenedor OM-2133 SIM (anverso) coincidan con los declarados en el Sistema Informático MARIA (SIM) y disponibles en la pantalla "Presentación de la declaración detallada".

2.3.3. Controlará que los OM-2133 SIM y OM- 1993-A SIM carátula se encuentren firmados por el declarante en el sector "Firma del documentante".

2.3.4. Si detecta inconsistencias en los controles detallados en los puntos anteriores, devolverá al interesado el legajo completo de la destinación para su subsanación, dejando constancia de ello en el sobre contenedor con fecha, hora, firma y sello.

2.3.5. De no detectarse inconsistencias o una vez subsanadas las mismas, intervendrá la documentación complementaria, consignando en ellas el identificador de la destinación asignado por el Sistema Informático MARIA (SIM), con fecha, firma y sello.

2.3.6. Finalizada la totalidad de las tareas indicadas precedentemente, el agente presentador, de resultar conforme los controles efectuados, validará en el Sistema Informático MARIA (SIM) la transacción de "Presentación de la Declaración Detallada", cambiando el estado de la destinación a "Presentado" (Canal Naranja/Rojo) o "Autorización a Retiro" (Canal Verde) y procederá a consignar:

• La "Comprobación documental conformada" en el anverso del OM-2-133 SIM, en el sector de igual nombre, mediante fecha, firma y sello.

• El canal otorgado por el Sistema Informático MARIA (SIM) al momento de la presentación de la destinación de exportación, en el sector reservado a esos fines en el anverso del OM- 2133 SIM (Sector "Canal Selectivo") y en el OM- 1993-A SIM (Campo "Canal Asignado") con fecha, firma y sello del agente interviniente.

• Para los Canales Naranja y Rojo se deberá indicar además el ramo correspondiente y, cuando corresponda, el verificador asignado.

• En el Canal Verde el servicio aduanero procederá, a partir del acto de la presentación, a la entrega del legajo al declarante, sin más trámite.

El registro informático del cambio de estado implica, por parte del agente interviniente, la conformidad con todos y cada uno de los controles anteriormente descriptos.

2.4 INTERVENCION DE LA UTV

La verificación de la carga y/o el control documental se efectuarán conforme a los procedimientos de fiscalización específicos diseñados por las áreas pertinentes de la A.F.I.P.

El Verificador actuante, una vez cumplida su tarea (control documental en el canal Naranja y control documental y físico en el canal Rojo), acorde a las técnicas de fiscalización que se hubieren determinado, operará la transacción de "Ingreso del Resultado de la Verificación" (menrrvim1), adoptando el siguiente procedimiento:

## 2.4.1 Canal Naranja

Asentará los resultados de los controles efectuados en el Sobre Contenedor (OM-2133 SIM), en el sector inferior caratulado "CONTROL DOCUMENTAL".

De formular observaciones dejará establecidas las mismas de manera clara, visible y fundada en el campo "ACCIONES", procediendo a notificar de las mismas al interesado.

Si como consecuencia del control documental se comprueban diferencias que determinen la necesidad de efectuar la verificación física, o en cualquier otro caso que así se determine, la Destinación continuará su trámite por canal rojo, utilizando la transacción de "Cambio de Canal" (mddtcanm1) dejándose en la documentación las correspondientes constancias del motivo del cambio del canal.

La validación del registro informático cambiando el estado de la Destinación a "AUTORIZACION DE RETIRO" (AUTO) con la transacción Ingreso del Resultado de la Verificación implica por parte del verificador la conformidad de todos y cada uno de los controles efectuados.

## 2.4.2. Canal Rojo

Procederá a asentar los resultados de los controles efectuados en el reverso de la impresión del OM-1993-A SIM, en el sector "Verificación", estableciendo la conformidad, detención del trámite y notificaciones al interesado.

Se deberán asentar también los trámites "Pendientes" que hicieran al control y su posterior cumplimiento, señalando los previstos por el formulario o redactando los no previstos.

Deberá intervenir el OM-2133 SIM para este canal, únicamente para dejar constancia del "Valor observado" en el campo "Acciones", a fin de facilitar el diligenciamiento administrativo posterior del sobre contenedor.

Las intervenciones previstas precedentemente, sobre destinaciones que comprendan más de un ítem, se efectuarán en la hoja correspondiente al primer ítem bajo la siguiente fórmula:

CONFORME SI ítem Nº 1/ 2/ 4.....

De encontrarse un ítem o más con valor observado u otras novedades se dejará constancia en la hoja correspondiente al mismo, bajo la fórmula:

CONFORME NO (con las constancias que surjan del formulario).

Cuando actúe más de un verificador se deberá observar lo indicado precedentemente, dejando constancias de los ítems que intervinieron cada uno de ellos.

Una vez asentadas las constancias de la verificación y de haberse autorizado el embarque, el verificador asignado deberá proceder de acuerdo con lo indicado en el punto 2.5.3 del presente, siendo responsable de dicha acción y, en caso de no delegar los controles relativos a cantidad de bultos, unidades y/o pesos, quien autorizará y firmará la documentación aduanera en lo relativo a las constancias de carga.

Para los supuestos de detectarse situaciones de índole infraccional y de observarse valores declarados con fundadas sospechas de fraude o toda otra situación que meritúe la formulación de la denuncia respectiva, se procederá a asentar la novedad en los sectores habilitados del formulario OM-1993-A SIM y registrar el bloqueo de la destinación en el Sistema Informático MARIA (SIM), no autorizando el embarque de la mercadería. A tal fin, se utilizará la transacción "Ingreso de Denuncia de Tránsitos y Detallada".

Cuando se haya registrado una denuncia que deba ser levantada se utilizará la transacción "Levantamiento Denuncia de Tránsitos y Detallada".

La validación del registro informático cambiando el estado de la destinación a "Autorización de Retiro" (AUTO), con la transacción "Ingreso del resultado de la verificación", implica por parte del verificador la conformidad de todos y cada uno de los controles efectuados.

# Comentarios:

El cambio de verificador será efectuado por los jefes de ramo o supervisores o la jefatura equivalente en las aduanas del interior, dejando constancia documental y registrándolo en el Sistema Informático MARIA (SIM) mediante la transacción "Cambio de verificador".

# 2.5. CONSTANCIA DEL PRECUMPLIDO Y/O CUMPLIDO

# 2.5.1. Canal Verde

El guarda deberá registrar en el Sistema Informático MARIA (SIM), mediante las transacciones "Registro del Precumplido" o "Registro del Cumplido", la cantidad de bultos, el peso y la cantidad de unidades declaradas. Estas últimas serán cotejadas cruzando la información obrante en el "Detalle de contenido" de la mercadería embarcada y la declarada en la destinación de exportación. Para estas operaciones no se dejarán constancias en el formulario OM-1993-A SIM. En los casos que resulte necesario establecer constancias no previstas en las transacciones de registro, el personal a cargo de las mismas, dispondrá de la transacción "Parte electrónico de Novedades" (PEN).

# 2.5.2. Canal Naranja

El guarda deberá registrar en el Sistema Informático MARIA (SIM), mediante las transacciones "Registro del Precumplido" o "Registro del Cumplido", la cantidad de bultos, el peso y la cantidad de unidades declaradas. Estas últimas serán cotejadas cruzando la información obrante en el "Detalle de contenido" de la mercadería embarcada con la declarada en la destinación de exportación. Dejará constancia de los controles efectuados en el campo "Conforme Declarado" del formulario OM-1993-A SIM, "SI" o "NO", según corresponda.

2.5.2.1. Efectuado el "Precumplido" o "Cumplido" de la operación, el guarda —en todos los casos— dejará constancia en el reverso de la hoja correspondiente al primer ítem, de la cantidad de bultos, cantidad de unidades y/o el peso bruto embarcado, del total de la destinación en el campo "Del Total", con firma y sello al dorso de la primera foja.

De resultar "Conforme" a lo declarado asentará esta circunstancia en el sector respectivo al dorso del OM-1993-A SIM de la siguiente forma "Conforme Declarado" "Sí, todos los ítems".

De resultar "No Conforme Declarado", además de la indicación de los bultos, cantidad de unidades y/o la cantidad de kilogramos brutos embarcados establecerá "Rectificación Pendiente" "SI".

## 2.5.3. Canal Rojo

Una vez realizada su tarea específica, de acuerdo con lo indicado en el punto 2.4.2, el verificador actuante procederá a integrar en el Sistema Informático MARIA (SIM) las constancias relativas al "Precumplido" o "Cumplido" de las unidades embarcadas, con las transacciones "Registro del precumplido" y/o "Registro del cumplido".

El verificador actuante podrá delegar en el guarda interviniente los controles relativos a la cantidad de bultos, unidades y/o peso, en cuyo caso dejará constancia escrita de tal delegación en el formulario OM-1993-A SIM campo "Verificación" con fecha, firma y sello del verificador y del guarda intervinientes. En este caso, el responsable de tales controles deberá efectuar el "Precumplido" o "Cumplido" de la operación mediante registro documental e informático. Procediendo de la siguiente forma:

## 2.5.3.1. Para unidades embarcadas conforme

El agente aduanero a cargo del control de las unidades embarcadas procederá a indicar tal hecho a nivel documental, en el sector "Cantidades" al dorso del OM-1993-A SIM, ingresando al Sistema Informático MARIA (SIM) las constancias de la mercadería embarcada.

## 2.5.3.2. Para unidades embarcadas con diferencia

El agente aduanero a cargo del control de las unidades embarcadas procederá a indicar tal hecho a nivel documental de la cantidad de unidades por ítems embarcadas con diferencia, en el sector "Cantidades" al dorso del OM-1993-A SIM, ingresando al Sistema Informático MARIA (SIM) las constancias de la mercadería embarcada con diferencia.

2.5.3.3. Embarques con diferencia en operaciones con subítem.

En el caso de embarcarse con diferencia en los subítems el agente a cargo de los controles de cantidades dejará asentado el detalle de los subítems embarcados con diferencias en el sector "Cantidades" al dorso del formulario OM- 1993-A SIM continuación, donde esté declarado el subítem observado.

Cuando los precumplidos o cumplidos se refieran a más de un ítem, estos deberán efectuarse en la hoja correspondiente al primer ítem en el campo "CANTIDADES CONFORME DECLARADO" "SI" bajo la fórmula ítem 1/2/4....

En caso de no resultar conforme las cantidades del o de los ítems, se establecerá tal hecho al dorso de la hoja del o de los ítems observados bajo la fórmula "NO CONFORME DECLARADO", con constancia de las diferencias detectadas, rubricando lo actuado (fecha, firma y sello).

Asimismo, de resultar "NO CONFORME" se establecerá "RECTIFICACION PENDIENTE" "SI" (Declaración post-embarque).

2.5.3.4. De detectar errores en la carga del "Precumplido" o "Cumplido", el servicio aduanero podrá subsanar el registro informático mediante la transacción "Baja del precumplido y cumplido".

2.5.4. Distribución del ejemplar cumplido Canal Naranja/Rojo

Una vez finalizada la operación de carga con destino al exterior, el verificador o el guarda actuante deberá entregar al declarante el formulario OM-1993-A SIM con la constancia del "Cumplido", ya sea conforme o con diferencia. En este último caso, a fin de la posterior presentación de la declaración post-embarque.

En todos los casos, la conformidad de la operación embarcada deberá ser manifestada por los declarantes y por el servicio aduanero, en el dorso del OM-1993-A SIM, en el sector destinado a tal efecto.

Cuando se trate de embarques atendidos por diversos guardas, cada uno procederá a asentar en el campo "Observaciones" del OM-1993-A SIM las cantidades de la carga por ellos controlada, como constancia para el cumplido final que deberá realizar el guarda actuante al término del embarque.

# 2.5.5. Comunicación cierre del Cumplido

Producido el cierre del "Cumplido", el exportador o su representante ante el servicio aduanero tomarán conocimiento de si el embarque de la destinación se realizó conforme o con diferencia, mediante los servicios "e-ventanilla" o "Mis Operaciones Aduaneras" (MOA).

## 2.6. DECLARACION POST-EMBARQUE

De embarcarse "Con diferencia" los bultos y/o cantidad de unidades, el declarante deberá registrar a través del Sistema Informático MARIA (SIM) una declaración post-embarque.

Si la diferencia es únicamente de bultos (unidades conforme), la declaración post-embarque contendrá los datos de la carátula del OM- 1993-A SIM y la cantidad de bultos y peso embarcados, con una leyenda que indique "UNIDADES EMBARCADAS CONFORME A LO DECLARADO".

Si la diferencia es de unidades, la declaración post-embarque contendrá los datos de la carátula del OM-1993-A SIM.

Se imprimirán los ítems de la destinación embarcados con diferencia, el contenido de las liquidaciones y el detalle de la destinación que se cancelan.

De no haberse embarcado la mercadería correspondiente a un ítem, la declaración postembarque se efectuará con cantidad de unidades CERO (0) para ese ítem.

# 2.6.1. Canal Verde

Dentro del plazo de CINCO (5) días hábiles, contados a partir de la fecha del registro informático del "Cumplido", el declarante deberá validar la declaración post-embarque oficializada en el Sistema Informático MARIA (SIM) mediante la utilización del servicio "web" "Ratificación de la Declaración Post-Embarque" y proceder a su digitalización. No deberá realizar la presentación de la misma ante el servicio aduanero.

Vencido el plazo definido en el párrafo precedente, resultará de aplicación el procedimiento previsto para los Canales Naranja/Rojo (2.6.2).

## 2.6.2. Canales Naranja/Rojo

Dentro del plazo de CINCO (5) días hábiles, contados a partir de la fecha del registro informático del "Cumplido", el declarante deberá presentar la declaración post-embarque, la cual será controlada por el servicio aduanero, debiendo éste consignar el control efectuado en el OM-1993-A SIM e intervenirlo, validar el registro informático con la transacción "Presentación de la declaración post-embarque" e incorporar dicha declaración al legajo de la declaración aduanera para su entrega al declarante.

Las Subdirecciones Generales de Operaciones Aduaneras Metropolitanas y de Operaciones Aduaneras del Interior —a través de las Divisiones Aduanas y con conocimiento de las Direcciones Regionales— establecerán los lugares y funcionarios encargados de certificar la relación entre los datos comprometidos por el declarante en la declaración post-embarque y los observados a través de los controles aduaneros, mediante la validación de la transacción "Presentación de la Declaración Post-Embarque".

Esta tarea deberá ser realizada por el área que designe cada jurisdicción aduanera dentro de los DOS (2) días hábiles posteriores a la presentación efectuada por el declarante de la mencionada declaración.

## 2.6.2.1. Controles

La recepción de la declaración post-embarque implica, en un canal Naranja/Rojo, su acep tación por parte del Organismo por lo cual, previo a su presentación en el Sistema Informático MARIA (SIM), el servicio aduanero deberá realizar el control por oposición entre las unidades realmente embarcadas y las declaradas en la declaración post-embarque.

## 2.6.3. Anulación post-embarque

Cuando se deba anular la declaración postembarque, por inconsistencias en el registro de los datos, el servicio aduanero lo efectuará a través de la transacción "Reversión de la postembarque" para los canales Naranja/Rojo, y para el canal Verde lo realizará el declarante mediante el servicio "web" "Reversión de la Declaración Post-Embarque".

2.6.4. Incumplimiento al plazo de presentación

El incumplimiento del plazo de presentación de la declaración post-embarque establecido en los puntos 2.6.1 y 2.6.2 se considerará encuadrado en el Artículo 994, inciso c) del Código Aduanero.

## 3. OPERATIVA DE EMBARQUE SEGUN LA VIA

## 3.1 LINEAMIENTOS PARA LA VIA AEREA

Una vez oficializada la Destinación, el declarante en forma previa a su presentación ante el Servicio Aduanero, deberá formalizar el ingreso de los bultos a depósito. El Depositario dejará constancia del ingreso de la totalidad de los bultos, en el reverso del formulario OM-1993-A SIM sector "Condición de los Bultos" con fecha y firma, y en el Sistema mediante la transacción "Ingreso a Depósito de Exportación" (mingexpm1).

Para aquellas operaciones donde el ingreso a depósito se efectúe en forma fraccionada durante el período de vigencia de la Destinación de Exportación, el declarante deberá comprometer afirmativamente en la Declaración, el texto: "ESTA DESTINACION SE CURSARA SEGUN LO DISPUESTO POR EL ARTICULO 329 DEL CODIGO ADUANERO", quedando impreso en el sector opciones y ventajas del OM-1993-A SIM la respuesta seleccionada "EXPOFRACC" "SI". En este caso el Depositario efectuará el ingreso a depósito con el arribo de la primera fracción. Tanto el personal aduanero como el Depositario deberán constatar en forma previa a su tramitación, que se hubiere declarado la opción indicada como condición ineludible para dar curso a la operación.

El Detalle de Contenido con arreglo a lo establecido en el presente ANEXO deberá adjuntarse dentro del OM-2133 SIM al momento de la presentación.

La carga de los cumplidos al Sistema deberá efectuarse dentro del plazo de UN (1) día corrido posterior al libramiento de la mercadería.

## 3.2 LINEAMIENTOS DE LA VIA ACUATICA

Una vez oficializada una Destinación de acuerdo a lo indicado en el presente ANEXO el declarante deberá:

3.2.1 Para mercadería cuya carga se efectúe en Planta (fuera de un Depósito Fiscal), ya sea a granel, bultos sueltos o acondicionada en contenedores.

Se realizará la presentación de la Declaración Detallada, en el lugar que determine la Aduana de registro, donde se le asignará selectividad, priorizando dentro de las capacidades operativas y recursos técnicos, la presentación en el giro, a los fines de garantizar la imprevisibilidad de la asignación de la selectividad.

Realizadas las intervenciones pertinentes en función del canal asignado, y asegurada la integridad de la carga hasta su arribo a la Zona Portuaria Aduanera a través de los mecanismos de seguridad que se estimen pertinentes (precinto y/o Custodia), el Servicio Aduanero a cargo de la operación efectuará la remisión a Zona Portuaria mediante su registro en el SIM con la transacción "Salida de Exportación" (megrexpm1), y la respectiva confirmación, mediante la transacción "Confirmación de Salida de Exportación" (mctrszpm3).

Emitiéndose la respectiva Salida en papel común en TRES (3) copias, las que serán firmadas por el Agente Aduanero e intervenida por el Despachante de Aduana o Apoderado, quien expresará a través de tal acto su conformidad con los registros y la operación efectuada.

La impresión de las copias tendrán el siguiente destino:

Primera copia: se adjuntará al sobre contenedor (OM-2133 SIM).

Las restantes copias: acompañarán al medio de transporte que lleva la mercadería hasta la Zona de Embarque.

De no ser posible emitir la impresión correspondiente, dicha remisión se efectuará en forma manual mediante remito, debiendo el agente aduanero una vez restablecido el funcionamiento del SIM ingresar los datos al Sistema.

3.2.2 Para mercadería cuyo acondicionamiento en contenedor se efectúe en un Depósito Fiscal.

En forma previa a la presentación de la Destinación, se deberá realizar el ingreso físico de los bultos al Depósito Fiscal. El Depositario deberá dejar constancia en el dorso del OM-1993-A SIM sector "Condición de Bultos" del ingreso de la totalidad de los bultos al Depósito con fecha y firma, y en el Sistema mediante la transacción "Ingreso a Depósito de Exportación" (mingexpm1).

El Detalle de Contenido de los bultos deberá adjuntarse dentro del OM-2133 al momento de la presentación de la Declaración Detallada. El traslado del Depósito Fiscal a la Zona de Embarque, se realizará mediante la emisión por el SIM del documento "Salida de Zona Primaria Aduanera" OM-2144- A, con la transacción "Salida de Exportación" (megrexpm1), y su respectiva confirmación mediante la transacción "Confirmación de Salida de Exportación" (mctrszpm3), que ampara el ingreso a Zona de Embarque, estando a cargo del Depositario su registro e impresión, y debiendo estar conformada por parte del Servicio Aduanero. De no ser posible emitir el formulario por inconvenientes técnicos, el mismo deberá ser confeccionado por otros medios por el Depositario y autorizado por la Jefatura Aduanera del Depósito, (debiendo el Depositario una vez restablecido el funcionamiento del SIM ingresar los datos al Sistema sin emisión del documento), bajo supervisión del Jefe aduanero del sector.

Una vez confirmada la salida de exportación el Servicio Aduanero de destino de la operación podrá disponer de la información de las Destinaciones que esten por arribar a ese punto operativo, mediante la transacción "Consulta de Exportaciones por Arribar" (mexpnari1).

3.2.3 Ingreso a Zona de Embarque (Zona Portuaria, Terminal Portuaria)

Al arribo de la mercadería, la Terminal o Zona Portuaria deberá en todos los casos registrar los ingresos empleando la transacción "Ingreso en Zona Portuaria/Terminal" (mingzopm1) adaptando los diferentes procedimientos según se trate de:

a) Mercadería acondicionada en contenedor.

- b) Mercadería en Tránsito.
- c) Contenedores vacíos.

d) Mercadería no acondicionada en contenedor que ingrese a Zona de Embarque.

e) Mercadería a granel, no acondicionada en contenedor, que ingrese a Zona de Embarque en forma parcializada.

Una vez producido el Ingreso a Zona Portuaria Terminal, el Servicio Aduanero procederá a efectuar la "Confirmación de Arribo" en el SIM (mcarexpm1) y con la transacción "Consulta de Exportaciones Arribas" (mexparri1), dispondrá de la información para efectuar los controles de gestión correspondientes.

3.2.3.1 Ingreso de mercadería acondicionada en contenedores.

La Terminal Portuaria o Zona Portuaria según se trate, procederá a ingresar al SIM mediante la transacción "Ingreso en Zona Portuaria/Terminal" (mingzopm1) los números de contenedores que ingresen a su ámbito y la identificación del medio de transporte en el cual se prevé su carga, esto lo hará tomando como base el formulario OM-2144 o en su defecto los remitos de carga de "Salida de Zona Primaria Aduanera" según se trate.

Deberá controlar los precintos declarados en el OM-2144 SIM y de observar novedades comunicará en forma inmediata la novedad al Servicio Aduanero del punto. De aceptar el ingreso de los bultos sin registro de novedades será considerado como que los bultos ingresaron sin observaciones.

El Servicio Aduanero procederá al registro de la "Confirmación de Arribo de Exportación" (mcarexpm1), controlando los datos del OM-2144 SIM con los del medio de transporte.

El licenciatario que tenga a su cargo la Terminal o el Agente de Transporte Aduanero (ATA) a cargo del medio transportador en zona abierta deberá, en forma previa al inicio de la operación de embarque, presentar ante el Servicio Aduanero la "Comunicación de Embarque" a fin de que éste la corrobore con la documentación que obra en su poder autorizando, de no mediar observación en contrario, la puesta a bordo.

Asimismo, deberá dentro de las DOS (2) horas posteriores a la salida del medio transportador presentar la "Comunicación Definitiva", la que deberá coincidir con la comunicación de Embarque previa.

De surgir diferencias el Servicio Aduanero procederá a efectuar un minucioso análisis de los hechos a fin de determinar la presunta existencia de ilícitos.

El personal aduanero actuante dentro del plazo de UN (1) día corrido de la salida del medio transportador deberá ingresar al SIM el "CUMPLIDO" de la operación (puesta a bordo).

## 3.2.3.2 Arribo de mercadería en Tránsito

Para mercadería arribada en Tránsito, la Terminal o Zona Portuaria registrará el evento de ingreso de mercadería a la misma, mediante la transacción "Ingreso a Zona Portuaria/Terminal" (mingzopm1).

El Guarda interviniente procederá de acuerdo con la normativa vigente para Tránsitos de Exportación (Resolución General Nº 898 AFIP).

## 3.2.3.3 Ingreso de contenedores vacíos

Arribarán acompañados del "Remito Control de Contenedores".

Al ingreso a la Terminal o Zona Portuaria de contenedores vacíos, las mismas deberán proceder a registrar en el SIM el identificador del contenedor, utilizando la transacción "Ingreso en Zona Portuaria/ Terminal" (mingzopm1).

El agente aduanero interviniente procederá a verificar el estado vacío del contenedor y autorizará el ingreso del mismo. Una vez ingresado el contenedor vacío tendrá el siguiente tratamiento según la operación que se efectúe:

a) Si en el contenedor se acondiciona mercadería, el agente aduanero interviniente procederá a registrar la transacción "Registro del Precumplido" (mpcuddtm1) en el SIM, tomando el trámite a partir de ese momento el mismo tratamiento que las cargas de mercaderías acondicionadas en contenedores.

b) Si el contenedor egresa nuevamente vacío, el personal aduanero actuante en la Terminal, procederá a informar al SIM el evento a través de la transacción "Salida de Zona Portuaria/Terminal" (megrzopm1) efectuándose esta, mediante la impresión del formulario de "Salida de Zona Primaria Aduanera" OM-2144-A de acuerdo a la normativa vigente. El agente aduanero interviniente que tenga a su cargo el control de salida procederá, a verificar el estado vacío del contenedor en forma previa a autorizar su egreso de Zona Portuaria.

c) De embarcarse el contenedor vacío, esta novedad será informada al SIM por el ATA a través de la Relación de Carga, no debiéndose por ello efectuar registro alguno de dicha novedad.

La novedad deberá ser cursada en forma previa a la puesta a bordo por la Terminal o el ATA en la "Comunicación de Embarque".

3.2.3.4 Mercadería no acondicionada en contenedor que ingrese en Zona de Embarque.

Dentro del plazo de UN (1) día corrido posterior a la salida del medio transportador, se procederá a cargar en el Sistema, mediante la transacción "Registro del Cumplido" (mcumddtm1) el "CUMPLIDO" de la operación (puesta a bordo).

En caso de que la mercadería suelta fuera acondicionada en contenedores se informará el "PRECUMPLIDO" de la operación y posteriormente se procederá como se indica en el párrafo anterior.

3.2.3.5 Mercadería no acondicionada en contenedor que ingrese a Zona de Embarque en forma parcializada debido a sus características (cantidad/volumen) tales como algodón, carbón, etc.

El declarante deberá haber establecido en la Destinación de Exportación en forma afirmativa el siguiente texto -"LA MERCADERIA DE LA DESTINACION INGRESARA EN FORMA PARCIALIZADA A ZONA PRIMARIA ADUANERA", quedando registrada como declaración comprometida visualizable en el OM-1993-A SIM campo Opciones y Ventajas con el término "ARRIBOSPAR".

La presentación de la Destinación podrá efectuarse con el ingreso de la primera fracción, haya ingresado o no la totalidad de la mercadería a Zona de Embarque o de consolidación.

a) Cuando al momento de la presentación de la Destinación al Servicio Aduanero, le fuera asignado canal de selectividad Rojo, la totalidad del embarque se tramitará por ese canal, actuando el Verificador de acuerdo a la normativa vigente.

b) Cuando el canal asignado sea Naranja o Verde las mercaderías que ingresen a Zona Primaria o de Consolidación con posterioridad a la asignación del canal de Selectividad estarán sujetas a procedimientos especiales de fiscalización determinados por la Comisión de Selectividad.

c) Las eventuales intervenciones de los agentes verificadores efectuadas en virtud de la situación planteada en el punto anterior deberán realizarse acorde a las siguientes instrucciones:

· El Verificador actuante procederá a establecer, sólo a nivel documental, las constancias de su actuación, utilizando para ello el campo "Observaciones" del formulario OM-1993-A SIM, indicando los elementos que permitan identificar la fracción verificada (remito, etc.).

· Ante la detección de cualquier irregularidad que así lo justifique, el verificador podrá proceder a la detención de la totalidad del embarque, comunicándolo inmediatamente a su Jefatura y a la Jefatura de la Terminal o Zona Portuaria.

· El Guarda actuante al finalizar el embarque registrará en el Sistema Informático y en el formulario OM-1993-A SIM, el "PRECUMPLIDO" o "CUMPLIDO" final según corresponda.

· A los fines de efectuar, un control de gestión, los Verificadores que actúen en la situación descripta precedentemente, elevarán a su superior inmediato, un informe con los resultados de cada una de sus intervenciones. Dicho informe deberá ser puesto en conocimiento de la Jefatura de la División Verificación o su equivalente en las Aduanas del Interior.

3.2.4 Salida de Zona Portuaria/Terminal.

Mediante esta transacción "Salida de Zona Portuaria/Terminal" (megrzopm1) se habilitará al personal aduanero a efectuar la restitución a plaza de aquéllos contenedores con mercadería o vacíos y cargas sueltas, destinadas a la Exportación que por diferentes motivos no se embarquen; debiendo dejar las debidas constancias en la Destinación de Exportación mediante la cual se hubieren declarado, y de corresponder procederá a su anulación.

# 3.3. LINEAMIENTOS PARA LA VIA TERRESTRE Y OTRAS VIAS

# 3.3.1. VIA TERRESTRE

3.3.1.1. Las operaciones de tránsito terrestre se ajustarán a los procedimientos establecidos en la Resolución General Nº 898 y sus modificatorias.

3.3.1.2. Para las operaciones con destino al exterior en las que la aduana de registro y de salida coincidan se utilizará el procedimiento establecido en esta norma para la vía acuática, registrándose en el Sistema Informático MARIA (SIM) las transacciones de "Precumplido", "Salida de exportación", "Confirmación de salida", "Confirmación de arribo" y "Cumplido".

3.3.1.3. En las operaciones de exportación que se realicen mediante Tránsito Aduanero Internacional (TAI) terrestre por carretera, cuya aduana de registro/partida coincida con la aduana de salida y, a su vez, el lugar operativo en el que se efectúan el "Precumplido" y la "Salida de Exportación" sea el mismo, el servicio aduanero registrará únicamente el "Precumplido" en el Sistema Informático MARIA (SIM). El "Cumplido" será generado automáticamente por el Sistema Informático MARIA (SIM) cuando el servicio aduanero -inmediatamente después de la partida del medio de transporte hacia el exterior- genere en el Sistema Informático del Tránsito Internacional Aduanero (SINTIA) el evento "Confirmación de Salida del TAI (SATAI)". En consecuencia, no deberán ejecutarse en el Sistema Informático MARIA (SIM) las transacciones "Salida de exportación", "Confirmación de salida" y "Confirmación de arribo".

# 3.3.2. OTRAS VIAS

En lo relativo a las otras vías (Ej. Propios Medios, Postal, etc.) se oficializarán las destinaciones de acuerdo con los correspondientes subregímenes vigentes, con la pertinente indicación de la vía en el campo habilitado a tal efecto. Asimismo, las destinaciones se presentarán en los lugares asignados por cada aduana.

## 4. DESISTIMIENTO Y ANULACION

## 4.1. Desistimiento

El interesado podrá solicitar el desistimiento de la solicitud de destinación de exportación, en los términos que establece el Código Aduanero.

La destinación deberá estar ratificada mediante el servicio "Ratificación de Autoría de la Declaración", de acuerdo con lo establecido en la Resolución General Nº 2573, sus modificatorias y complementarias.

El desistimiento podrá efectuarse hasta los CINCO (5) días posteriores a la fecha de vencimiento de la destinación o de su rehabilitación.

4.1.1. Antes de la presentación de la solicitud de destinación de exportación

El declarante consignará en el formulario OM- 1993-A SIM la leyenda "Desisto de la Presente Solicitud de Destinación de Exportación" con firma del exportador y del despachante, indicando el fundamento del mismo.

Asimismo efectuará —con carácter de declaración jurada— su registro informático, mediante el servicio "web" "Anulación de Destinaciones de Exportación sin Presentación". El sistema controlará que el declarante haya efectuado la ratificación de la autoría de la declaración, conforme a lo establecido en la Resolución General Nº 2573 y sus modificatorias.

Para estos casos no se deberá realizar presentación alguna ante el servicio aduanero.

4.1.2. Después de la presentación de la solicitud de destinación de exportación

a) El declarante solicitará el desistimiento de la solicitud de destinación de exportación mediante la presentación de una Multinota Electrónica (formulario OM-2241/E), en la cual indicará su fundamento y si la mercadería se encuentra o no a disposición del servicio aduanero.

# b) Canal Verde

Se deberá presentar el legajo de la declaración en el área de registro de la jurisdicción aduanera de la exportación. El servicio aduanero consignará la leyenda "NO EMBARCADO" en el sector "Control Documental", campo "Acciones" del formulario OM-2133, con fecha, firma y sello. Asimismo, dejará constancia del desistimiento en el Sistema Informático MARIA (SIM) mediante la transacción "Anulación de una declaración detallada".

## c) Canal Naranja/Rojo

El verificador actuante realizará los controles que le son propios —inclusive la verificación física de la mercadería— y consignará la leyenda "NO EMBARCADO" en el sector "Control Documental", campo "Acciones" del formulario OM- 2133, con fecha, firma y sello. Asimismo, dejará constancia en el Sistema Informático MARIA (SIM) mediante, la transacción "Anulación de una declaración detallada".

# 4.1.3. Mercadería bajo el Régimen de Depósito Provisorio de Exportación

a) El declarante solicitará el desistimiento mediante la presentación de una Multinota Electrónica (formulario OM-2241/E), en la cual indicará su fundamento.

b) Las destinaciones de exportación en estado Oficializada que amparen mercaderías bajo el régimen de Depósito Provisorio de Exportación deberán ser presentadas ante el servicio aduanero a efectos de tomar conocimiento de la asignación del canal de selectividad. Si el canal es Verde se autorizará restitución a plaza de la mercadería sin más trámite. Si el canal resulta ser Naranja o Rojo se procederá conforme se dispone en el inciso c) siguiente.

c) El verificador, previo a la restitución a plaza de la misma, deberá proceder a su verificación física y/o documental, conforme al canal de selectividad asignado por el Sistema Informático MARIA (SIM), a los efectos de comprobar las situaciones a que se refiere el Artículo 337 del Código Aduanero, utilizando, de corresponder, la transacción "Cambio de canal". Efectuados los controles mencionados, de corresponder, dejará constancia en el Sistema Informático MARIA (SIM) mediante la transacción "Anulación de una declaración detallada".

# 4.2. Anulación

Cuando se produzca el vencimiento del plazo de vigencia de la destinación o de su rehabilitación y del previsto para el desistimiento por parte del declarante, el servicio aduanero anulará de oficio la destinación y aplicará las sanciones previstas en el Artículo 994 del Código Aduanero, sin perjuicio de las demás sanciones que puedan corresponder. Asimismo, dejará constancia en el Sistema Informático MARIA (SIM) mediante la transacción "Anulación de una declaración detallada.".

# 4.3. Digitalización

Finalizado el trámite de desistimiento o anulación (estado de la solicitud de la destinación "ANULADO"), se deberá proceder a la digitalización del legajo completo.

El plazo para ello o para su entrega a un "Prestador de Servicios de Archivo y Digitalización" (PSAD) habilitado se contará a partir del día inmediato siguiente al de que la solicitud de la destinación tenga el estado "ANULADO" y, en su caso, también el de "ENDO" —Entrega de la Documentación—.".

## ANEXO IV RESOLUCION GENERAL Nº 3083

"4.1. Sobre la base de la información ingresada al Sistema Informático MARIA (SIM), dicho sistema efectuará diariamente la liquidación de los beneficios que correspondan ser abonados, verificando previamente que:

• El exportador se encuentre habilitado, circunstancia que se controlará únicamente una vez centralizada la orden de pago como paso previo a la acreditación en cuenta.

• Se haya registrado el "Cumplido" de la operación.

• El "Cumplido" se haya registrado "Conforme" o bien que se haya presentado la Declaración post-embarque bajo el procedimiento que, para cada caso, se establece en el punto 2.6 del Anexo II de la presente.

• En caso de corresponder, el Banco Central de la República Argentina haya informado a esta Administración Federal su conformidad respecto del cumplimiento, por parte del exportador, de sus obligaciones relacionadas con la liquidación de divisas, de acuerdo con lo establecido en la normativa vigente.

• Se haya registrado la presentación de la factura comercial conforme a la normativa vigente en la materia y otros documentos requeridos por el Sistema Informático MARIA (SIM).

• Se haya efectuado el cruce informático con el manifiesto de exportación (MANE) para la vía aérea.

• No existan bloqueos para el cobro de beneficios. El bloqueo general de cualquier pago se controlará únicamente una vez centralizada la orden de pago y como paso previo a la acreditación en cuenta.

• El exportador haya declarado su CBU de acreditación de los fondos y la misma se encuentre vigente.

• El exportador no esté embargado.

• Se hayan abonado los derechos a la exportación de la operación en trato, de corresponder.

• El exportador no se encuentre enmarcado dentro del incumplimiento fiscal establecido por la normativa vigente.

De resultar satisfactorio el resultado de los controles indicados y cumplidos todos los requisitos operativos y documentales establecidos para la liquidación y pago de los beneficios, el Sistema Informático MARIA (SIM) automáticamente pondrá las liquidaciones en estado motivo "AUTO" (A Autorizar).".

"4.2. Cada aduana deberá ejecutar la transacción que generará el "Reporte de Permisos con Desbloqueo Automático de Beneficios", el que incluirá a aquellas destinaciones que habiendo cumplido los controles y cruces operativos posean como único bloqueo el correspondiente al motivo "AUTO" (A autorizar para el cobro de beneficios). Sin excepción alguna, dicha transacción se deberá correr diariamente ya que, en caso contrario, se verán demorados o impedidos los procesos de pago.

Las aduanas autorizarán los pagos que correspondan, rubricando el reporte obtenido. A su vez, establecerán los controles internos que estimen corresponder.

El control de la suspensión y de la existencia de bloqueo general será responsabilidad del Sistema Informático MARIA (SIM) en la etapa centralizada y toda autorización de la aduana local no implica el control de esas DOS (2) condiciones.

Dentro del plazo de VEINTE (20) días corridos, contados a partir de la emisión del mencionado reporte, las aduanas podrán registrar los bloqueos que correspondan, los que imposibilitarán la acreditación de los beneficios.

De no mediar bloqueos y de estar habilitado el exportador, los beneficios serán acreditados automáticamente por el Sistema Informático MARIA (SIM) en las respectivas CBU, según se establece en el punto 4.8.".

"4.4. Atento a que los VEINTE (20) días indicados en el punto 4.2 constituyen un plazo adicional para que las aduanas y las áreas de control analicen si corresponde el registro de bloqueos, de no mediar los mismos, las destinaciones de exportación que hayan pasado al estado "AUTO" continuarán con la secuencia de pago, interpretándose que no se han detectado impedimentos para la acreditación.".

## "4.8. PAGO DE LIQUIDACIONES

Una vez levantados los bloqueos y transcurrido el plazo de VEINTE (20) días corridos asignado para la última instancia de control, el Sistema Informático MARIA (SIM) generará automáticamente las devoluciones tributarias por exportador y modificará la liquidación en estado "AUTO" a "Devolución generada", incluyendo a las liquidaciones que se hayan autorizado.

El pago de las liquidaciones se efectuará directamente a través de transferencia electrónica de fondos, con acreditación en la cuenta bancaria del exportador.

A tal efecto, el Sistema Informático MARIA (SIM) registrará los montos a imputar a la cancelación de las operaciones liquidadas, de acuerdo con las prioridades que establezcan las normas respectivas. Asimismo, tendrá a su cargo el control de los rechazos de las transferencias ordenadas a las CBU.

## 5. CONTROL DE GESTION

Las Aduanas utilizarán las transacciones previstas en el SIM, consultas, listados a su cargo y DATA WARE (DW) Institucional de la DGA, para efectuar los controles de gestión. Las Subdirecciones Generales de Operaciones Aduaneras Metropolitanas o del Interior podrán adicionalmente, solicitar a la Dirección Informática Aduanera con la periodicidad que se juzgue

necesaria, la emisión de listados complementarios a fines de asegurar el máximo seguimiento de toda la operatoria a controlar.

#### 6. PERFECCIONAMIENTO

Las dependencias que las Aduanas determinen, mediante la transacción "Rectificación de Permisos de Embarque" (mrecddtm1) podrá modificar los siguientes campos de la destinación:

- · Fecha de Vencimiento
- · Aduana de salida
- · Vía de Transporte
- · Nombre del Medio de Transporte
- · Bandera del Medio de Transporte
- · Agente de Transporte Aduanero
- · País de Destino

Para ello el Declarante deberá realizar la solicitud de acuerdo a la Resolución General 810 (AFIP), ante la Aduana de registro la cual autorizará de corresponder la modificación mediante acto dispositivo dejando registro de este en la transacción mencionada.

Los pedidos de prórroga o rehabilitación de la Destinación se efectuará modificando la fecha de vencimiento de embarque de acuerdo a la normativa vigente.

Todos los datos rectificados se podrán visualizar con las transacciones "Consulta de Rectificación de Permiso de Embarque" (mrecddti1) y "Consulta de la Declaración Detallada" (mitgddti1).

7. CRUCE DE DESTINACIONES DE EXPORTACION CONTRA RELACIONES DE CARGA (MANE)

7.1 CRUCE INFORMATICO EN EL SIM

Diariamente los Operadores SIM de cada aduana ejecutarán en el sistema el "Proceso Batch de Cruce de Exportación" (MCRURECS1).

Además de los controles establecidos, el sistema verificará:

· Para las vías Acuática o Aérea, que los manifiestos se encuentren en estado "PRESENTADO"

· En el caso de la vía Acuática, que la cantidad de contenedores cumplida sea igual a la manifestada, y para carga suelta, que la cantidad de bultos cumplidos coincidan con los declarados en el MANE.

· Para la vía Aerea que la cantidad de los bultos Cumplidos, coincidan con los declarados en el MANE.

# 7.2 PROCEDIMIENTO PARA SITUACIONES EXCEPCIONALES

De ser establecido por la DIRECCION GENERAL DE ADUANAS que el cruce en el MANE de Exportación es requisito previo para el pago de Beneficios, y de existir inconveniente de índole técnico, que por razones debidamente justificadas ameriten la necesidad de autorizar el pago de beneficios, la División Registros de Exportación o su equivalente en las Aduanas del Interior, mediante la transacción "Declaraciones Detalladas Cruce Manual de Exportacion" (mcruddtm1) podrá intervenir en el Sistema a los fines de regularizar diferencias, emergentes del cruce con el Manifiesto de Carga de Exportación, de acuerdo al siguiente procedimiento:

7.2.1 El interesado se presentará, mediante expediente, ante la División Registro de Exportación o su equivalente en las Aduanas del Interior, exponiendo el inconveniente que le impide la percepción.

7.2.2 El funcionario interviniente visualizará la documentación original relacionada con la Operación de Exportación (OM-2133 SIM,. OM-1993-A SIM Documentación Complementaria y la Carpeta del MANE), a fin de verificar que la misma se encuentre en condiciones de habilitar el pago del beneficio solicitado.

7.2.3 La División Registro de Exportación o su equivalente en las Aduanas del Interior, consultará mediante la transacción "Consulta de una Declaración Sumaria" (mitgdsui1), los bultos del conocimiento y números de Permisos de Embarque declarados en el mismo, obteniendo impresión de la pantalla.

7.2.4 Mediante la transacción "Consulta del Cruce de Exportación" (mcruddti1) utilizando la tecla PF2 1, se consultarán los bultos precumplidos y cumplidos de cada uno de los permisos declarados, obteniendo la impresión de pantalla.

7.2.5 El funcionario interviniente una vez efectuadas las consultas mencionadas en los puntos 7.2.3 y 7.2.4 y acorde a las intervenciones efectuadas por el Servicio Aduanero en la documentación mencionada en el punto 7.2, deberá corroborar que la suma de los bultos de los Permisos de Embarque concuerden con los bultos declarados en el conocimiento y agregará las impresiones de pantalla a las actuaciones, debidamente rubricadas.

7.2.6 Mediante un acto dispositivo firmado al nivel de Jefatura de División o Administrador en las Aduanas del Interior, se autorizará el Cruce Manual de la Destinación, cuando la situación de excepción así lo justifique.

7.2.7 Para efectuar el cruce manual se deberá utilizar la transacción "Cruce Manual de Exportación" (mcruddtm1) registrando número de Destinación de Exportación, luego ingresar "S" y se verá desplegado el Título de Transporte, el número de MANE, el estado y la fecha de presentación del mismo. A continuación presionando la tecla "AV.PAG" el Sistema desplegará en el bloque inferior de la pantalla los lugares donde deberán consignarse el número de Resolución o Disposición, número de expediente y las observaciones necesarias. Al presionar la tecla PF3, el Sistema mostrará el mensaje de "VALIDACION REALIZADA".

7.2.8 Si a continuación se realiza la consulta del Cruce de Exportación a través de la transacción (mcruddti1) se puede corroborar que se ha modificado el estado de la Destinación, pasando la misma al estado CANCELADA y el estado del reintegro a, motivo AUTO estado "A AUTORIZAR".

7.2.9 Asimismo utilizando las teclas "PF1" y "1" se podrá visualizar la fecha en la que se efectuó el cruce manual y el usuario que efectuó dicho cruce. Presionando nuevamente las teclas "PF1" y "1" se podrá observar el número de Resolución o Disposición y lo ingresado en el campo observaciones.

## 7.3 CASOS EN LOS QUE NO PODRA UTILIZARSE LA TRANSACCION DE CRUCE MANUAL:

No podrá utilizarse en aquellas Destinaciones de Exportación de vía 1 (Propios medios) y 4 (Terrestre), ya que carga del cumplido implica el cruce manual del Guarda con el MIC/DTA.

No podrá utilizarse el mismo día en que fue ingresado al Sistema el cumplido de embarque.

7.4 CONSULTA DEL CRUCE DE EXPORTACION.

Los usuarios del Sistema Informático MARIA, cuentan en cada Aduana con un Centro de Autoconsulta, el cual les permite conocer el estado del trámite de autorización de los Beneficios, al nivel de cada Declaración Detallada, mediante la transacción "Consulta del Cruce de Exportación" (mcruddtm1).

7.5 DIFERENCIAS DETECTADAS.

De surgir diferencias que no sean formales en el cruce entre el MANE y la Destinación de Exportación, que puedan representar un ílicito aduanero, se deberá sin más trámite poner en conocimiento por escrito de dicha situación al Administrador de cada Aduana.

Cumplido los puntos 1 o 2 del presente Anexo y de resultar conforme el cruce de la Destinación de Exportación, quedará determinado la habilitación de la firma exportadora para el cobro de los Beneficios a las Exportaciones o el recupero de IVA.

## 8. CERTIFICADO DE EXENCION WAIVER

Para todas las Destinaciones de Exportación que egresen del territorio aduanero por la vía acuática resultan de aplicación las Leyes 23.557 y 23.432 mediante las cuales se materializan los tratados bilaterales con BRASIL y CUBA respectivamente.

Mediante las citadas Leyes se establecieron obligaciones de carga en bodegas de buques de determinadas banderas acordes al país de destino de la mercadería. Las obligaciones derivadas de dichos tratados resultan de aplicación para los países que los suscribieron. Resultando para nuestro país como expedidor de cargas hacia el exterior las siguientes obligaciones:

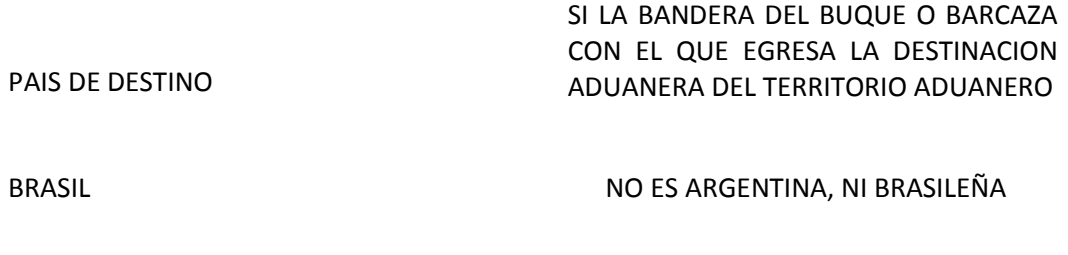

DEBE EXIGIRSE COMO REQUISITO PREVIO A LA AUTORIZACION DEL EMBARQUE EL NUMERO DE FAX EMITIDO POR LA SUBSECRETARIA DE TRANSPORTE AEROCOMERCIAL FLUVIAL Y MARITIMO (CERTIFICADO DE EXENCION WAIVER) DONDE FIGURE: NOMBRE DEL BUQUE, BANDERA DEL BUQUE, PERIODO DE VIGENCIA, ETC.

## 9.- INGRESO A DEPOSITO PROVISORIO DE EXPORTACION

A los efectos de realizar una solicitud de ingreso a Depósito Provisorio de Exportación en los términos del artículo 269 del Código Aduanero, cuando el declarante oficialice una Destinación de Exportación por alguno de los subregímenes que cancelan Destinaciones de Importación Temporaria EC02 o EG02 o EC03 o EG03, deberá indefectiblemente invocar el Código de Ventaja ING-DEPPROV- EXP "INGRESO A DEPOSITO PROVISORIO DE EXPORTACION" y realizar el ingreso físico al depósito antes del vencimiento respectivo.

Las áreas operativas a la presentación de la destinación deberán controlar la Destinación a los fines del vencimiento de embarque respectivo.